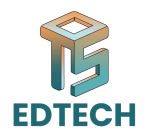

# **SESSION 02: DATA ENTRY, COPY, PASTING, FORMATTING, AND INSERTING AND DELETING ROWS AND COLUMNS**

## **o Data Entry:**

- Typing: Entering data directly into cells.
- Autofill: Automatically filling a series of data based on a pattern.
- Drag-and-Drop: Moving data by clicking and dragging.

### **o Copying and Pasting:**

- Copy: Duplicating data within or between worksheets.
- Paste: Placing copied data into desired locations.

### **o Formatting:**

- Font: Style, size, and color of text.
- Alignment: Positioning of text within cells (left, center, right).
- Borders: Lines around cells or cell ranges.

# O Data Entry:<br>
• Typing: Entering data directly into cells.<br>
• Autofili: Automatically filling a series of data based on a pattern.<br>
• Drag-and-Drop: Moving data by clicking and dragging.<br>
• Copy: Duplicating data within o **o Inserting and Deleting Rows and Columns:**

- Insert: Adding new rows or columns to accommodate additional data.
- Delete: Removing rows or columns to adjust the layout.